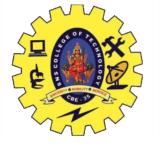

# UNIT 4 TRANSACTIONS

Transaction Concepts -ACID Properties - Schedules - Serializability -

Concurrency Control – Need for Concurrency – Locking Protocols – Two

Phase Locking – Deadlocks – Transaction Recovery – Save Points –

Isolation Levels – SQL Facilities for Concurrency and Recovery

## Recap

- Deadlock Detection
- Deadlock Recovery
- Failure Classification
- Storage Structure

### **Save Point**

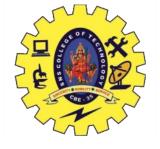

- Command in SQL
- Used with the rollback command.
- Transaction Control Language, that is used to mark the transaction in a table.
- very long table, and you want to roll back only to a certain position in a table then; this can be achieved using the savepoint.

```
Create: Savepoint <savepoint_name>;
Rollback: Rollback to <savepoint_name>;
Drop: Release <savepoint_name>;
```

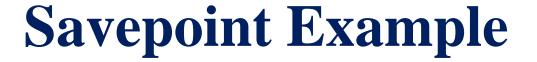

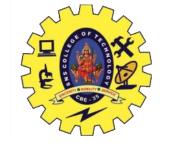

• ROLLBACK: Similar to the undo operation.

SQL> select \* from customer;

| CUSTID | PID  | QUANTITY |
|--------|------|----------|
|        |      |          |
| 100    | 1234 | 10       |
| 101    | 1235 | 15       |
| 102    | 1236 | 15       |
| 103    | 1237 | 10       |

SQL> savepoint s1;

Savepoint created.

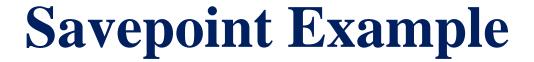

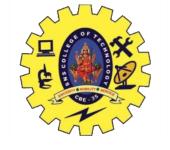

SQL> Delete from customer where custid=103;

| CU | STID | PID  | QUANTITY |
|----|------|------|----------|
|    |      |      |          |
|    | 100  | 1234 | 10       |
|    | 101  | 1235 | 15       |
|    | 102  | 1236 | 15       |
|    |      |      |          |

SQL> rollback to s1;

Rollback complete.

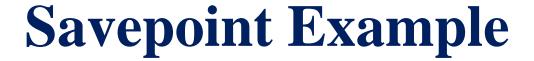

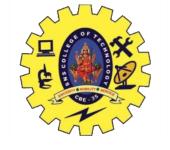

SQL> select \* from customer;

| CUSTID | PID          | QUANTITY |
|--------|--------------|----------|
|        | 1234<br>1235 | 10<br>15 |
| 102    | 1236         | 15       |
| 103    | 1237         | 10       |

SQL> commit;

#### **Isolation Level**

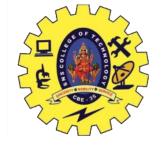

- Isolation determines how transaction integrity is visible to other users and systems.
- A transaction isolation level is defined by the following phenomena
  - Dirty Read
  - Non Repeatable read
  - Phantom Read

#### **Isolation Level**

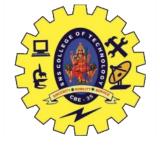

- **Dirty Reads**: This situation occurs when transactions read data that has not been committed.
- Nonrepeatable Reads: This situation occurs when a transaction reads the same query multiple times and results are not the same each time
- **Phantoms**: This situation occurs when a row of data matches the first time but does not match subsequent times

26-05-2023

#### **Isolation Level**

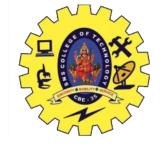

- The SQL standard defines four isolation levels
  - Read Uncommitted Lowest Isolation Level
  - Read Committed
  - Repeatable Read most restrictive isolation level
  - Serializable Highest isolation Level

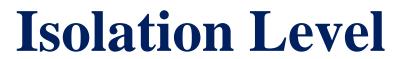

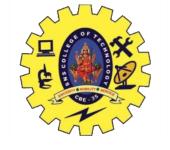

| Isolation Level  | Dirty reads | Non-repeatable reads | Phantoms    |
|------------------|-------------|----------------------|-------------|
| Read Uncommitted | Mayoccur    | Mayoccur             | Mayoccur    |
| Read Committed   | Don't occur | Mayoccur             | Mayoccur    |
| Repeatable Read  | Don't occur | Don't occur          | Mayoccur    |
| Serializable     | Don't occur | Don't occur          | Don't occur |

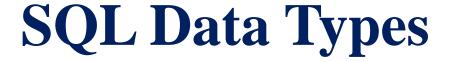

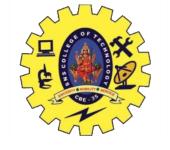

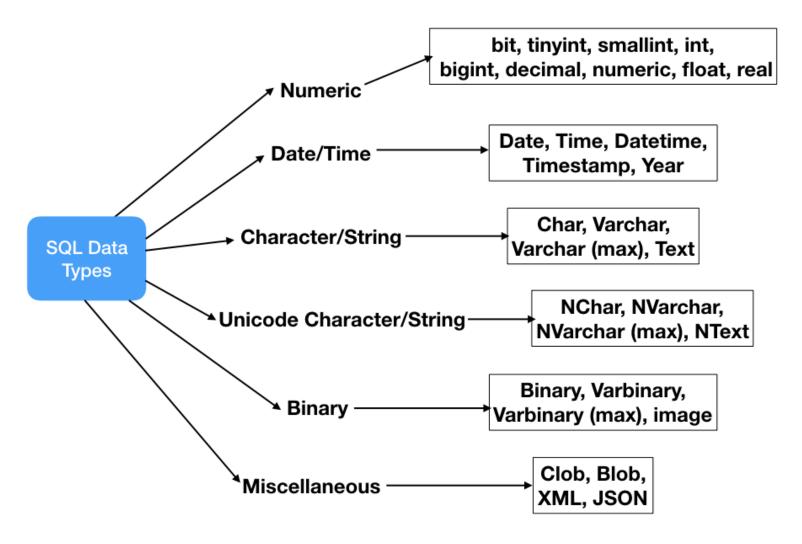

#### Assessment

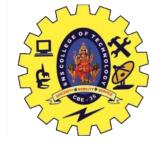

1. Write an SQL query to fetch "FIRST\_NAME" from Worker table using the alias name as <WORKER\_NAME>.

Select FIRST\_NAME AS WORKER\_NAME from Worker;

2. Write an SQL query to fetch "FIRST\_NAME" from Worker table in upper case.

Select upper(FIRST\_NAME) from Worker;

3. Write an SQL query to fetch unique values of DEPARTMENT from Worker table.

Select distinct DEPARTMENT from Worker;

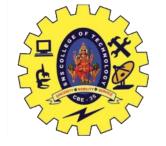

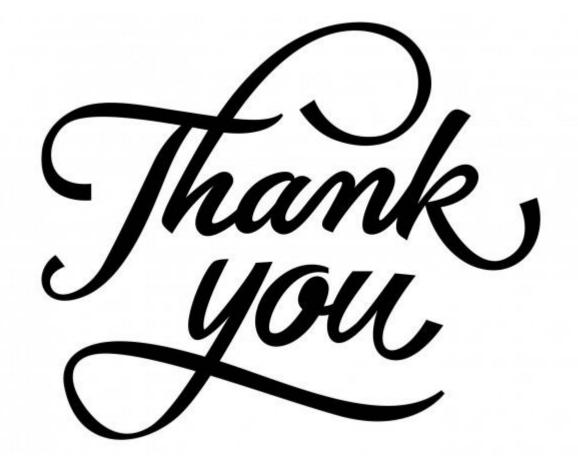